# Package 'SIHR'

April 24, 2024

Type Package

Title Statistical Inference in High Dimensional Regression

Version 2.1.0

Description The goal of SIHR is to provide inference procedures in the high-

dimensional generalized linear regression setting for:

(1) linear functionals [<doi:10.48550/arXiv.1904.12891>](https://doi.org/10.48550/arXiv.1904.12891) [<doi:10.48550/arXiv.2012.07133>](https://doi.org/10.48550/arXiv.2012.07133),

(2) conditional average treatment effects,

(3) quadratic functionals [<doi:10.48550/arXiv.1909.01503>](https://doi.org/10.48550/arXiv.1909.01503),

(4) inner product,

(5) distance.

License GPL-3

Encoding UTF-8

RoxygenNote 7.3.1

URL <https://zywang0701.github.io/SIHR/>

BugReports <https://github.com/zywang0701/SIHR/issues>

Imports CVXR, glmnet, stats

Suggests knitr, rmarkdown, R.rsp

VignetteBuilder knitr, R.rsp

NeedsCompilation no

Author Zhenyu Wang [aut], Prabrisha Rakshit [aut], Tony Cai [aut], Zijian Guo [aut, cre]

Maintainer Zijian Guo <zijguo@stat.rutgers.edu>

Repository CRAN

Date/Publication 2024-04-24 18:40:04 UTC

## <span id="page-1-0"></span>R topics documented:

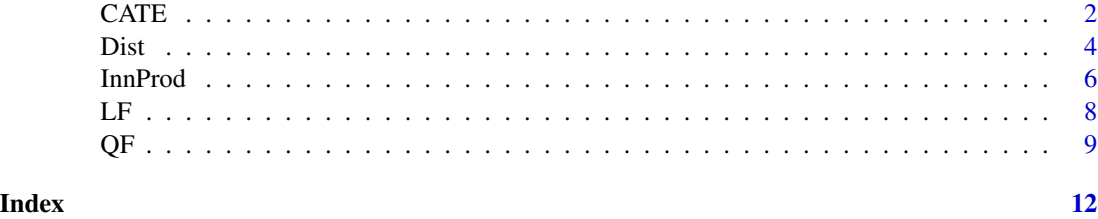

CATE *Inference for difference of linear combinations of the regression vectors in high dimensional generalized linear regressions*

#### Description

Computes the bias-corrected estimator of the difference of linear combinations of the regression vectors for the high dimensional generalized linear regressions and the corresponding standard error.

### Usage

```
CATE(
 X1,
 y1,
 X2,
 y2,
  loading.mat,
 model = c("linear", "logistic", "logistic_alter"),
  intercept = TRUE,
  intercept.loading = FALSE,
 beta.init1 = NULL,
 beta.init2 = NULL,lambda = NULL,mu = NULL,prob.filter = 0.05,
 rescale = 1.1,
  verbose = FALSE
```
#### Arguments

)

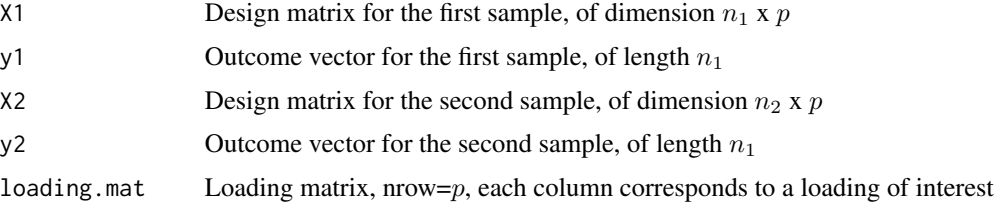

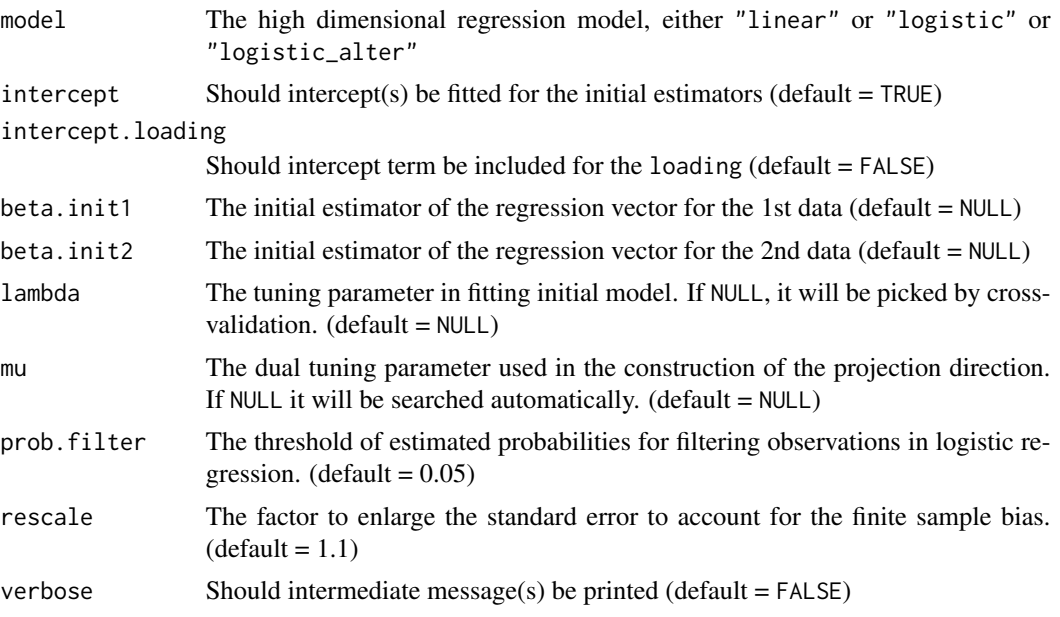

#### Value

A list consists of plugin estimators, debiased estimators, and confidence intervals. For logistic regression, it also returns those items after probability transformation.

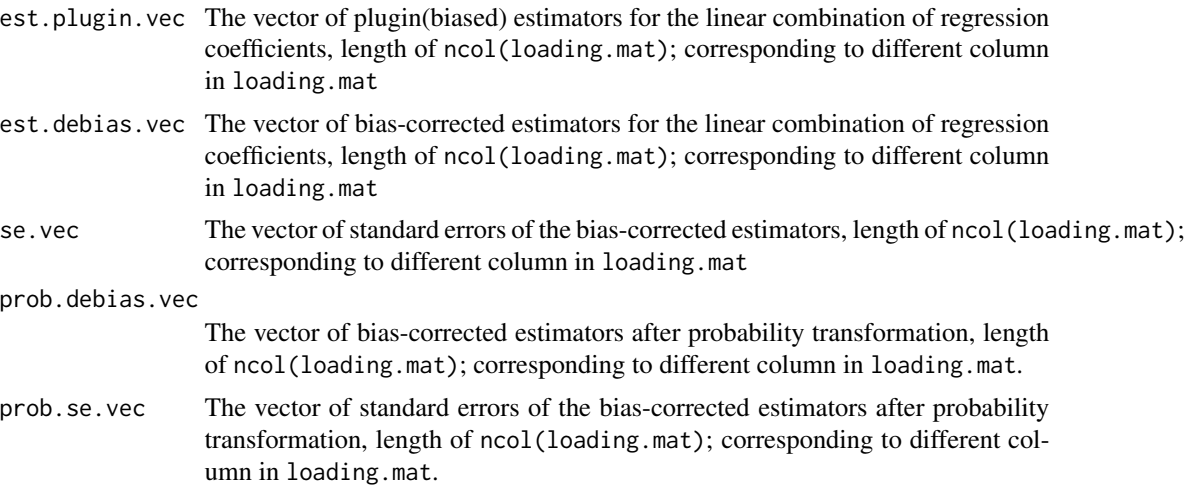

```
X1 <- matrix(rnorm(100 * 5), nrow = 100, ncol = 5)
y1 \leftarrow -0.5 + X1[, 1] \times 0.5 + X1[, 2] \times 1 + \text{rnorm}(100)X2 \le matrix(rnorm(90 * 5), nrow = 90, ncol = 5)
y2 \leftarrow -0.4 + X2[, 1] * 0.48 + X2[, 2] * 1.1 + rnorm(90)loading1 <- c(1, 1, rep(0, 3))
loading2 <- c(-0.5, -1, rep(0, 3))loading.mat <- cbind(loading1, loading2)
```

```
Est \le CATE(X1, y1, X2, y2, loading.mat, model = "linear")
## compute confidence intervals
ci(Est, alpha = 0.05, alternative = "two.sided")## summary statistics
summary(Est)
```
Dist *Inference for weighted quadratic functional of difference of the regression vectors (excluding the intercept term) in high dimensional generalized linear regressions.*

#### Description

Inference for weighted quadratic functional of difference of the regression vectors (excluding the intercept term) in high dimensional generalized linear regressions.

#### Usage

```
Dist(
 X1,
  y1,
  X2,
  y2,
  G,
  A = NULL,model = c("linear", "logistic", "logistic_alter"),
  intercept = TRUE,
  beta.init1 = NULL,
  beta.init2 = NULL,split = TRUE,lambda = NULL,mu = NULL,prob.filter = 0.05,
  rescale = 1.1,
  tau = c(0.25, 0.5, 1),
  verbose = FALSE
```
#### Arguments

)

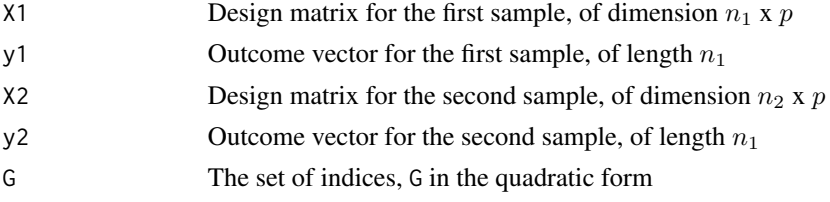

<span id="page-3-0"></span>4 Dist

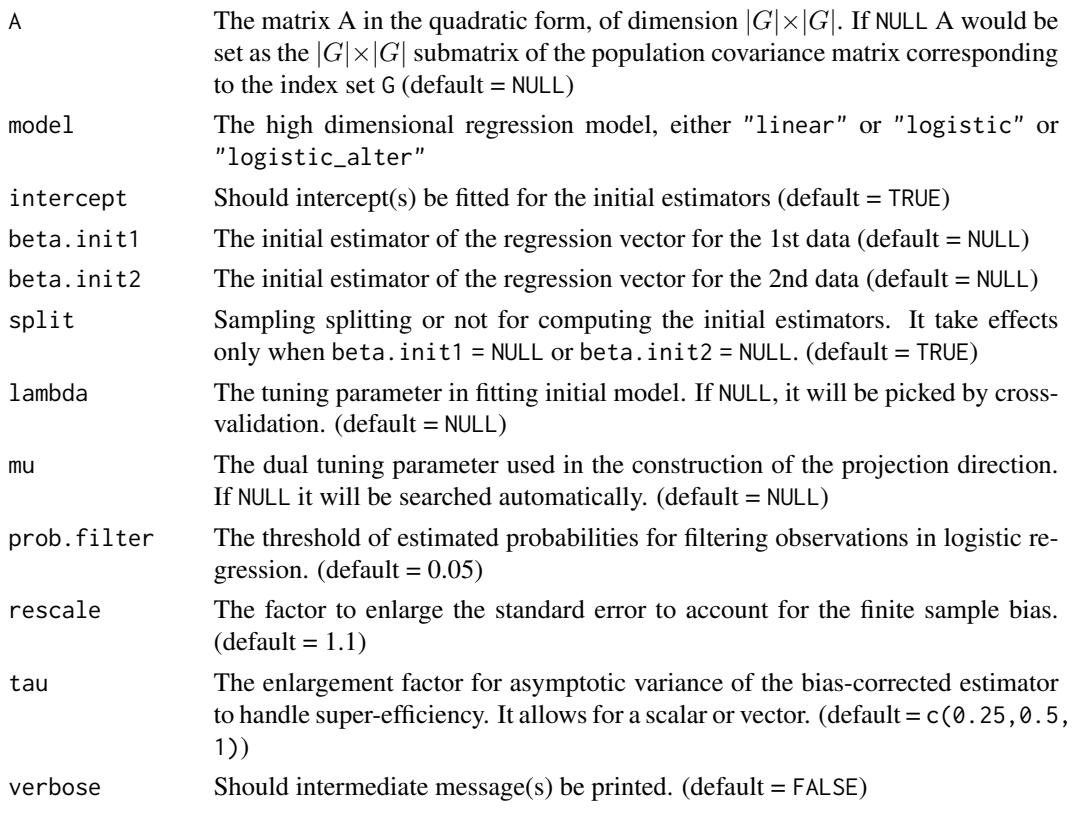

#### Value

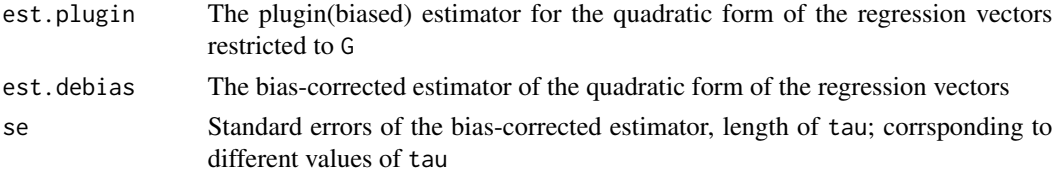

```
X1 <- matrix(rnorm(100 * 5), nrow = 100, ncol = 5)
y1 \leftarrow -0.5 + X1[, 1] \times 0.5 + X1[, 2] \times 1 + \text{rnorm}(100)X2 \le matrix(rnorm(90 * 5), nrow = 90, ncol = 5)
y2 \leftarrow -0.4 + X2[, 1] \times 0.48 + X2[, 2] \times 1.1 + \text{rnorm}(90)G \leftarrow c(1, 2)A \le matrix(c(1.5, 0.8, 0.8, 1.5), nrow = 2, ncol = 2)
Est <- Dist(X1, y1, X2, y2, G, A, model = "linear")
## compute confidence intervals
ci(Est, alpha = 0.05, alternative = "two.sided")
```

```
## summary statistics
summary(Est)
```
<span id="page-5-0"></span>InnProd *Inference for weighted inner product of the regression vectors in high dimensional generalized linear regressions*

#### Description

Inference for weighted inner product of the regression vectors in high dimensional generalized linear regressions

#### Usage

```
InnProd(
 X1,
 y1,
 X2,
 y2,
 G,
 A = NULL,model = c("linear", "logistic", "logistic_alter"),
 intercept = TRUE,
 beta.init1 = NULL,
 beta.init2 = NULL,split = TRUE,lambda = NULL,mu = NULL,prob.filter = 0.05,
 rescale = 1.1,
 tau = c(0.25, 0.5, 1),
 verbose = FALSE
```
#### Arguments

)

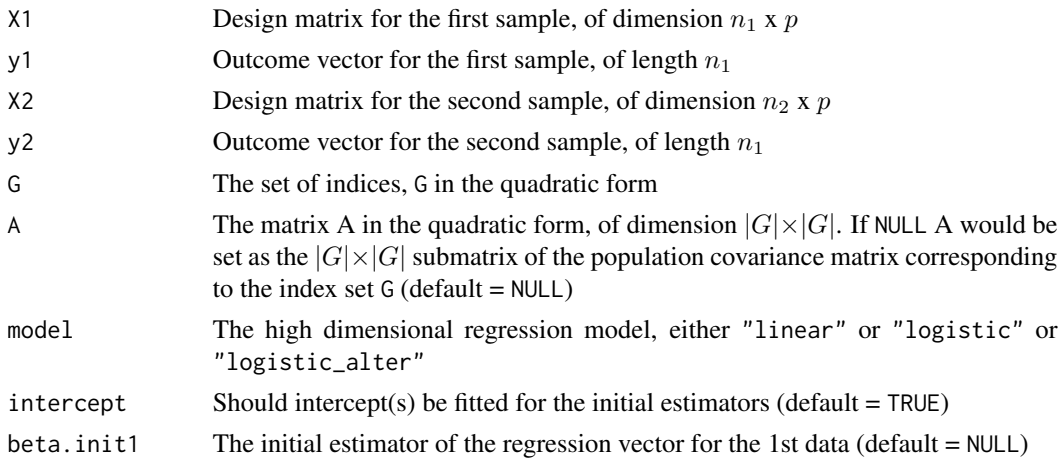

#### InnProd 7

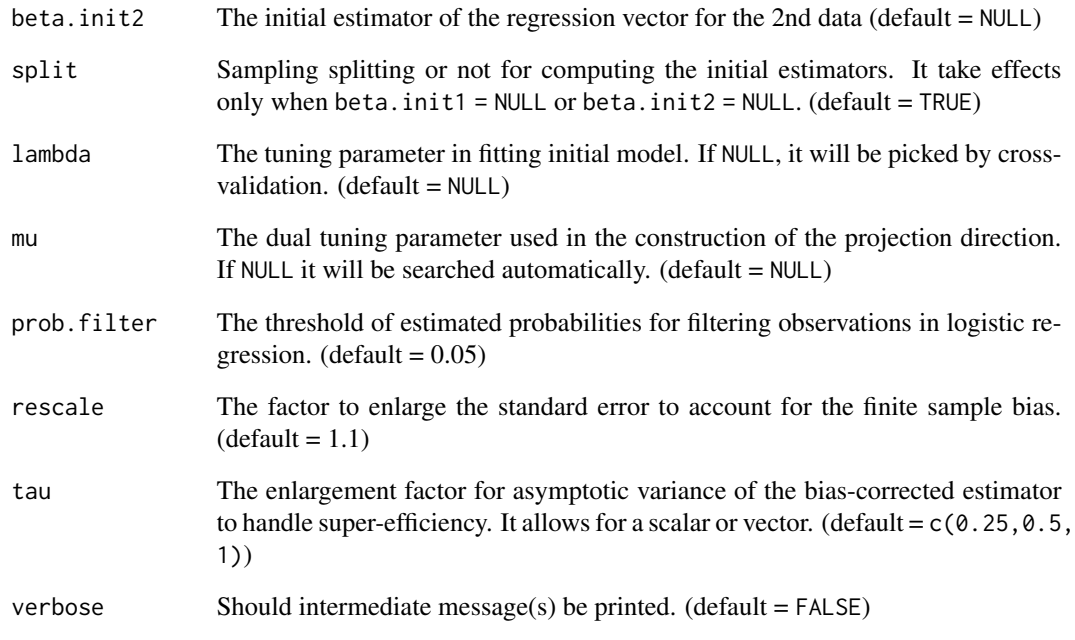

#### Value

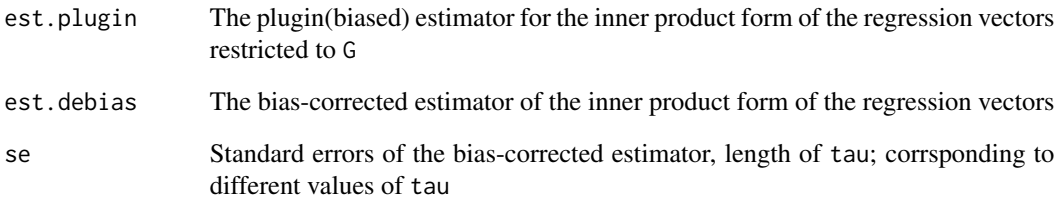

```
X1 <- matrix(rnorm(100 * 5), nrow = 100, ncol = 5)
y1 \leftarrow -0.5 + X1[, 1] \times 0.5 + X1[, 2] \times 1 + \text{rnorm}(100)X2 \le matrix(rnorm(90 * 5), nrow = 90, ncol = 5)
y2 \le -0.4 + X2[, 1] \times 0.48 + X2[, 2] \times 1.1 + \text{rnorm}(90)G \leftarrow c(1, 2)A \leq -\text{matrix}(c(1.5, 0.8, 0.8, 1.5), nrow = 2, ncol = 2)Est \le InnProd(X1, y1, X2, y2, G, A, model = "linear")
## compute confidence intervals
ci(Est, alpha = 0.05, alternative = "two.sided")
## summary statistics
summary(Est)
```
#### Description

Inference for linear combination of the regression vector in high dimensional generalized linear regression

#### Usage

```
LF(
  X,
  y,
  loading.mat,
  model = c("linear", "logistic", "logistic_alter"),
  intercept = TRUE,
  intercept.loading = FALSE,
  beta.init = NULL,
  lambda = NULL,
  mu = NULL,prob.filter = 0.05,
  rescale = 1.1,
  verbose = FALSE
\mathcal{L}
```
#### Arguments

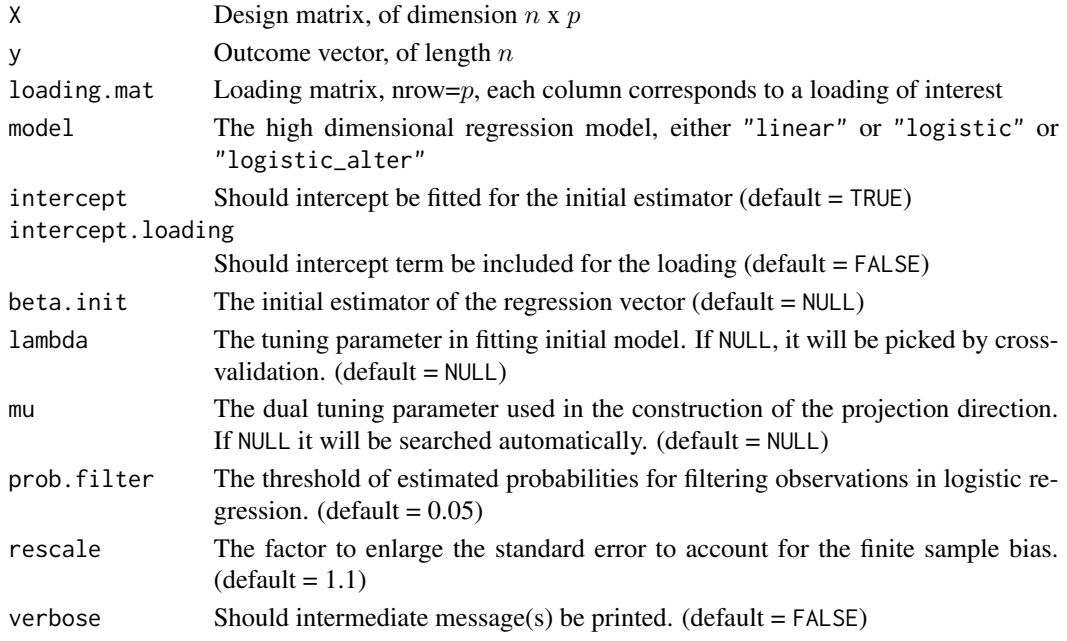

<span id="page-7-0"></span>

#### <span id="page-8-0"></span>Value

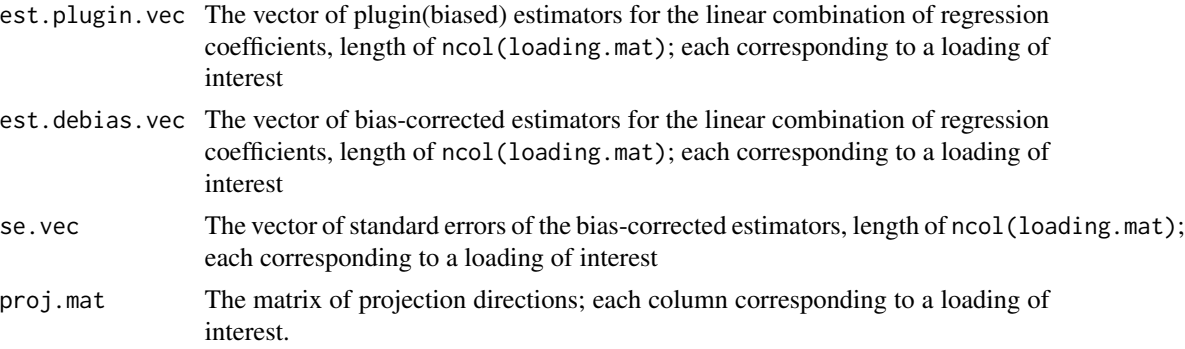

#### Examples

```
X \le - matrix(rnorm(100 * 5), nrow = 100, ncol = 5)
y \leftarrow -0.5 + X[, 1] \times 0.5 + X[, 2] \times 1 + \text{rnorm}(100)loading1 \leftarrow c(1, 1, rep(0, 3))loading2 <- c(-0.5, -1, rep(0, 3))loading.mat <- cbind(loading1, loading2)
Est \le LF(X, y, loading.mat, model = "linear")
## compute confidence intervals
ci(Est, alpha = 0.05, alternative = "two.sided")## summary statistics
summary(Est)
```
QF *Inference for quadratic forms of the regression vector in high dimensional generalized linear regressions*

#### Description

Inference for quadratic forms of the regression vector in high dimensional generalized linear regressions

#### Usage

```
QF(
 X,
 y,
 G,
 A = NULL,model = c("linear", "logistic", "logistic_alter"),
  intercept = TRUE,
 beta.init = NULL,
  split = TRUE,
```
 $lambda = NULL,$  $mu = NULL,$ prob.filter =  $0.05$ ,  $rescale = 1.1,$ tau =  $c(0.25, 0.5, 1)$ , verbose = FALSE

```
\mathcal{L}
```
## Arguments

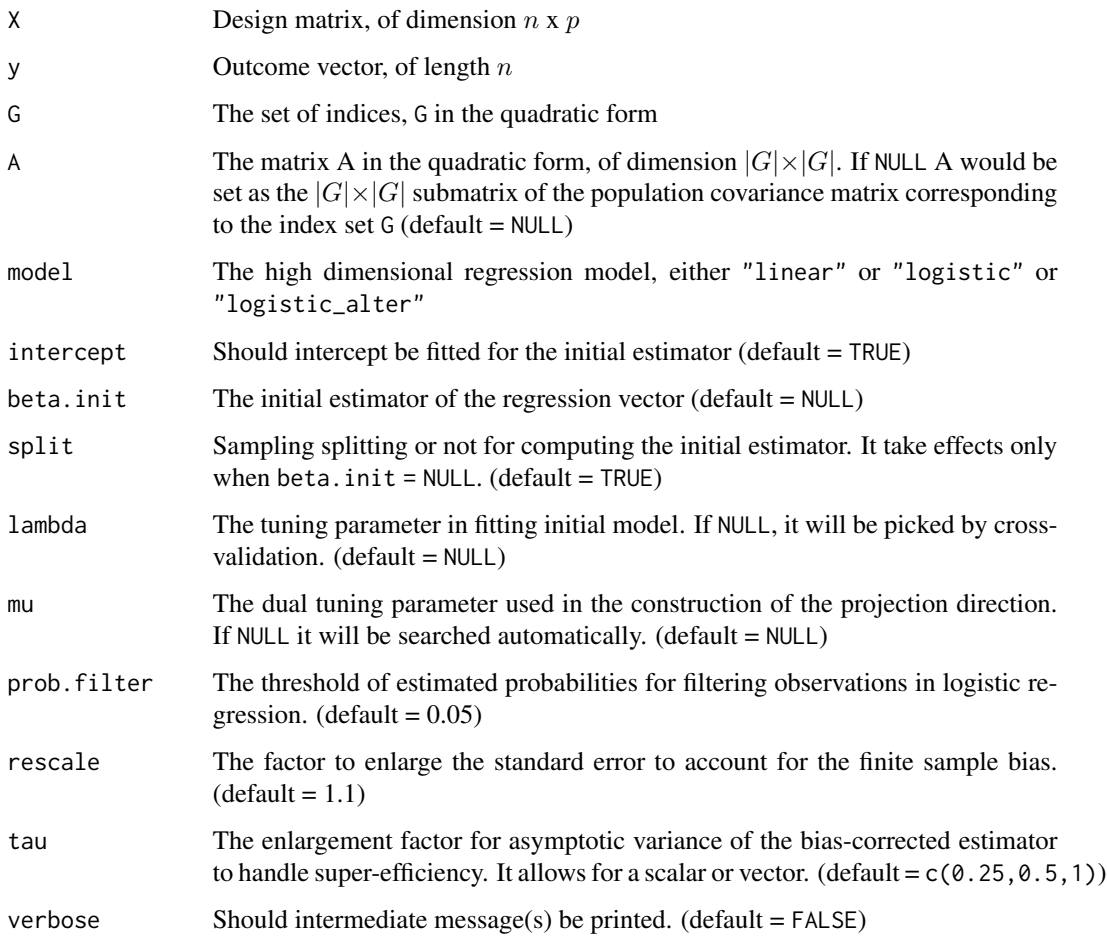

#### Value

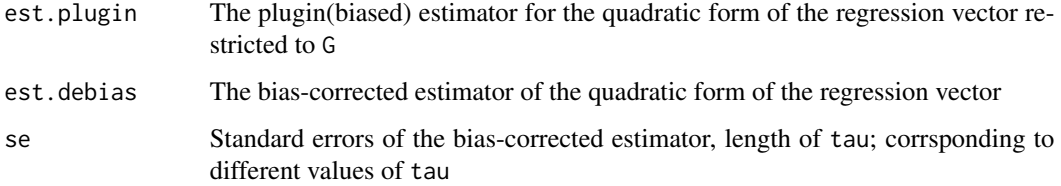

 $\overline{QP}$ 

```
X \le matrix(rnorm(100 * 5), nrow = 100, ncol = 5)
y \le -X[, 1] * 0.5 + X[, 2] * 1 + \text{norm}(100)G \leftarrow c(1, 2)A \le matrix(c(1.5, 0.8, 0.8, 1.5), nrow = 2, ncol = 2)
Est \leq QF(X, y, G, A, model = "linear")
## compute confidence intervals
ci(Est, alpha = 0.05, alternative = "two.sided")
```

```
## summary statistics
summary(Est)
```
# <span id="page-11-0"></span>Index

CATE, [2](#page-1-0) Dist, [4](#page-3-0) InnProd, [6](#page-5-0) LF, [8](#page-7-0) QF, [9](#page-8-0)